# Guía normativa de TC72

ZEBRA y la cabeza de cebra estilizada son marcas comerciales de Zebra Technologies Corporation registradas en muchas jurisdicciones en todo el mundo. Todas las demás<br>marcas comerciales pertenecen a sus respectivos dueños. ©2021 Zebra Technologies<br>Corporation o sus filiales. Todos los derechos reservados.

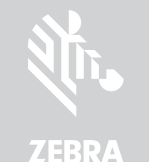

Impreso en China MN-003329-04ESLA Rev.

Zebra Technologies | 3 Overlook Point | Lincolnshire, IL 60069, EE. UU. www.zebra.com

Puede consultar el texto completo de la declaración de garantía de los productos de hardware de Zebra en el siguiente sitio web: [zebra.com/warranty](www.zebra.com/warranty)

Zebra se reserva el derecho de realizar cambios en cualquier producto con el fin de mejorar su confiabilidad, funcionamiento o diseño. Zebra no asume ninguna responsabilidad acerca de los productos en relación con la aplicación o el uso de cualquier producto, circuito o aplicación descritos en este documento. No se otorga ninguna licencia, explícita ni implícita, por consecuencia, impedimento o de algún otro modo, bajo ningún derecho de patente ni patente, que cubran o estén relacionadas con cualquier combinación, sistema, aparato, máquina, material, método o proceso en que nuestros productos pudieran utilizarse. Solo existe una licencia implícita para los equipos, los circuitos y los subsistemas que contienen los productos.

Local language translation / Tradução do idioma local / Übersetzung in die lokale Sprache / Raduccion de idioma local / Traduction en langue locale / Prijevod na lokalni jezik / Traduzione in lingua locale / 現地語の翻訳 / 현지 언어 번역 / Перевод на местный язык / 本地語言翻譯 / 本地语言翻译 / Yerel dil çeviri / Tłumaczenie na język lokalny : zebra.com/supp

#### Garantía

#### Información de servicio

Antes de utilizar la unidad, se debe configurar para funcionar en la red de la instalación y ejecutar sus aplicaciones.

PRECAUCIÓN: Utilice únicamente accesorios, cargadores y baterías aprobados por Zebra y con certificación UL. NO intente cargar computadoras portátiles ni baterías húmedas o mojadas. Todos los

Si tiene problemas para operar la unidad o para usar el equipo, comuníquese con el servicio de soporte técnico o de sistemas de su empresa. Si hay algún problema con el equipo, se comunicarán con el servicio global de atención al cliente de Zebra en el sitio [zebra.com/support.](www.zebra.com/support)

Para obtener la versión más reciente de esta guía, visite: [zebra.com/support](www.zebra.com/support).

### Más información

Para obtener información sobre cómo utilizar el dispositivo TC72, consulte la guía del usuario del TC72 disponible en: [zebra.com/support.](www.zebra.com/support)

### Información normativa

Este dispositivo cuenta con la aprobación de Zebra Technologies Corporation. Esta guía es válida para el número de modelo: TC720L.

Todos los dispositivos Zebra están diseñados para cumplir con las normas y regulaciones de las ubicaciones en las que se venden, y se etiquetarán según corresponda.

PRECAUCIÓN: El dispositivo para la banda 5150-5250 MHz es para uso solo en áreas interiores a fin de reducir la posibilidad de interferencia dañina a los sistemas sate móviles de canales adyacentes. Los radares de alta potencia están asignados como usuarios principales (es decir, tienen prioridad) de las bandas de frecuencia 5250- 5350 MHz y 5650-5850 MHz, y estos radares pueden ocasionar interferencia o daño a

Todo cambio o modificación a equipos Zebra que no esté expresamente aprobado por Zebra puede invalidar la autoridad del usuario para operar el equipo.

Temperatura de funcionamiento máxima declarada: 50 °C.

componentes deben estar totalmente secos antes de conectarse a una fuente de alimentación externa.

#### Tecnología inalámbrica Bluetooth<sup>®</sup>

Este es un producto Bluetooth® aprobado. Para obtener más información o realizar consultas sobre el listado del producto final, visite [bluetooth.org/tpg/listings.cfm.](www.bluetooth.org/tpg/listings.cfm)

### Aprobaciones por país de los dispositivos inalámbricos

El dispositivo cuenta con un etiquetado normativo, sujeto a certificación, para indicar que los radios están aprobados para usarse en los siguientes países y continentes: Estados Unidos, Canadá, Japón, China, Corea del Sur, Australia y Europa.

IMPORTANTE: Antes de instalar o usar el dispositivo, revise las leyes estatales  $\mathbf{\Lambda}$  y locales relacionadas con la instalación en el parabrisas y el uso del equipo.

Consulte la Declaración de conformidad (DoC) para obtener más información sobre etiquetas emitidas para otros países. Disponible en: [zebra.com/doc](www.zebra.com/doc) Nota: Europa incluye Austria, Bélgica, Bulgaria, Croacia, República Checa, Chipre, Dinamarca, Estonia, Finlandia, Francia, Alemania, Grecia, Hungría, Islandia, Irlanda, Italia, Letonia, Liechtenstein, Lituania, Luxemburgo, Malta, Países Bajos, Noruega, Polonia, Portugal, Rumania, República Eslovaca, Eslovenia, España, Suecia, Suiza y el Reino Unido.

PRECAUCIÓN: El funcionamiento de dispositivos sin aprobación normativa es ilegal.

#### Roaming internacional

Este dispositivo incorpora la función de roaming internacional (IEEE802.11d), lo que garantiza que el producto funcione en los canales correctos según el país en que se use.

### Wi-Fi Direct

El funcionamiento se limita a los siguientes canales o bandas según lo admitido en el país de uso:

- Canales 1-11 (2412-2462 MHz)
- Canales 36-48 (5150-5250 MHz)
- Canales 149-165 (5745-5825 MHz)

#### Frecuencia de operación: FCC e IC

#### Solo 5 GHz

#### Declaración de Industry Canada

dispositivos LE–LAN. AVERTISSEMENT: Le dispositive fonctionnant dans la bande 5150-5250 MHz est réservé uniquement pour une utilisation à l'intérieur afin de réduire les risques de brouillage préjudiciable aux systèmes de satellites mobiles utilisant les mêmes canaux. Les

utilisateurs de radars de haute puissance sont désignés utilisateurs principaux (c.-à-d., qu'ils ont la priorité) pour les bands 5250-5350 MHz et 5650-5850 MHz et que ces radars pourraient causer du brouillage et/ou des dommages aux dispositifs LAN-EL.

#### Solo 2,4 GHz

Los canales disponibles para el funcionamiento de 802.11 b/g en EE. UU. son los canales del 1 al 11. El rango de canales está limitado por firmware.

#### Recomendaciones de salud y seguridad

#### Recomendaciones ergonómicas

PRECAUCIÓN: Para evitar o reducir al mínimo el posible riesgo de lesiones ergonómicas<br>Siga las recomendaciones a continuación, Consulta con el significativo siga las recomendaciones a continuación. Consulte con el administrador local de higiene y seguridad para asegurarse de que cumple con los programas de seguridad de la empresa instituidos para prevenir lesiones del persona

- Reduzca o evite los movimientos repetitivos
- Mantenga una posición natural
- Reduzca o evite los esfuerzos excesivos
- Mantenga a mano los objetos que utilice con mayor frecuencia
- Realice las tareas a las alturas correctas
- Reduzca o evite la vibración
- Reduzca o evite la presión directa
- Proporcione estaciones de trabajo ajustables
- Proporcione un espacio adecuado
- Proporcione un entorno de trabajo adecuado
- Mejore los procedimientos de trabajo.

#### Instalación en vehículos

Las señales de radiofrecuencia pueden afectar a los sistemas electrónicos que no se hayan instalado o protegido adecuadamente en vehículos motorizados (incluidos los sistemas de seguridad). Consulte con el fabricante o su representante en lo referente a su vehículo. También debe consultar con el fabricante sobre cualquier equipo que se agregue a su vehículo.

Las bolsas de aire se inflan con mucha fuerza. NO coloque objetos, incluidos equipos inalámbricos portátiles o instalados, en el área ubicada sobre la bolsa de aire o en el área de despliegue de esta. Si instala dispositivos inalámbricos en el interior del vehículo de forma incorrecta y la bolsa de aire se infla, podrían producirse lesiones graves.

Ubique el dispositivo a un fácil alcance. Debe poder acceder al dispositivo sin sacar la vista del camino.

NOTA: No está permitida la conexión a un dispositivo de alerta que haga sonar la bocina o encienda las luces del vehículo tras recibir una llamada en vías públicas.

#### Para realizar una instalación segura

- No coloque el teléfono en un lugar que obstruya la visión del conductor o interfiera en el funcionamiento del vehículo.
- No cubra la bolsa de aire.

#### Seguridad en el camino

No tome notas ni utilice el dispositivo mientras conduce. Apuntar una lista de "cosas que hacer" o revisar la agenda desvía la atención de su responsabilidad principal: manejar de manera segura.

Al conducir un automóvil, conducir es su responsabilidad principal, ponga toda su atención en el camino. Consulte las leyes y las regulaciones sobre el uso de dispositivos inalámbricos en las zonas en que conduce. Obedézcalas siempre. Cuando se disponga a usar un dispositivo inalámbrico mientras se encuentra al volante de un vehículo, utilice el sentido común y recuerde los siguientes consejos:

> Reemplace la batería si experimenta una pérdida de tiempo de funcionamiento significativa.

El período de garantía estándar de todas las baterías de Zebra es de un año, ya sea que se compren por separado o como parte de la computadora móvil o el lector de códigos de barras. Para obtener más información sobre las baterías de Zebra, visite la siguiente página: zebra.com/batterybasics

- 1. Conozca su dispositivo inalámbrico y sus funciones, como el marcado rápido y remarcado. Si están disponibles, estas funciones le permiten hacer llamadas sin desviar su atención del camino.
- 2. Si tiene un dispositivo de manos libres, úselo.
- 3. Dígale a la persona con la que está hablando que usted está manejando; si es necesario, suspenda la llamada cuando haya mucho tráfico o cuando existan condiciones climáticas peligrosas. La lluvia, el aguanieve, el hielo e incluso el tráfico intenso pueden ser peligrosos.
- 4. Marque de manera sensata y evalúe el tráfico; de ser posible, haga las llamadas cuando el automóvil esté detenido o antes de entrar al tráfico. Intente planificar sus llamadas con el fin de realizarlas cuando se encuentre estacionado. Si debe hacer una llamada mientras conduce, marque solo algunos números, mire el camino y los espejos, y continúe.
- 5. No participe en conversaciones estresantes o emocionales que lo puedan distraer. Infórmele a la persona con la que está hablando que usted está conduciendo y suspenda cualquier conversación que pueda desviar su atención del camino.
- 6. Utilice el teléfono inalámbrico para solicitar ayuda. Llame a los servicios de emergencia (9-1-1 en EE. UU. y 1-1-2 en Europa) u otro número de emergencia local en caso de incendios, accidentes de tráfico o emergencias médicas. Recuerde, ¡la llamada es gratuita desde su teléfono inalámbrico! Este tipo de llamada puede realizarse independientemente de cualquier código de seguridad y, según la red, con o sin una tarjeta SIM.
- 7. Utilice el teléfono inalámbrico para ayudar a otros en casos de emergencia. Si presencia un accidente automovilístico, un delito en curso u otra emergencia grave en los que haya vidas en peligro, llame a los servicios de emergencia (9-1-1 en los EE. UU. y 1-1-2 en Europa) u otro número de emergencia local, como otras personas lo harían por usted.
- 8. Llame a la asistencia en carretera o a un número celular especial de asistencia que no sea de emergencia cuando sea necesario. Si ve un vehículo averiado que no corre peligros serios, una señal de tránsito en mal estado, un accidente de tránsito menor en el que nadie parece estar herido o un vehículo que fue robado, llame a la asistencia en carretera o a un número celular especial que no sea de emergencia.

"La industria de la tecnología inalámbrica le recuerda que debe utilizar su dispositivo o teléfono de manera segura mientras conduce".

### Advertencias para el uso de dispositivos inalámbricos

PRECAUCIÓN: Se deben respetar todas las advertencias referentes al uso de los dispo-<br>sitivos inalámbricos.

### Entornos potencialmente peligrosos: uso de vehículos

Le recordamos la necesidad de respetar las restricciones de uso de dispositivos de radio en depósitos de combustibles, plantas químicas y zonas en las que el aire contiene químicos o partículas (como granos, polvo o residuos metálicos), y cualquier otro lugar en el cual normalmente se solicita apagar el motor de los vehículos.

#### Seguridad en aviones

Apague el dispositivo inalámbrico siempre que lo indique expresamente el personal del aeropuerto o la aerolínea. Si el dispositivo incluye el "modo avión" o una función similar, consulte al personal a bordo si está permitido su uso durante el vuelo.

# $\left(\left(\binom{[•]}{•}\right)\right)$  Seguridad en hospitales

Los dispositivos inalámbricos transmiten energía de radiofrecuencia y pueden afectar el funcionamiento de equipos médicos eléctricos.

Apague su dispositivo inalámbrico cuando se le solicite en hospitales, clínicas o cualquier otro establecimiento de atención médica. Estas solicitudes se realizan con el fin de impedir posibles interferencias con equipos médicos delicados.

#### Marcapasos

Los fabricantes de marcapasos recomiendan mantener una distancia de por lo menos 15 cm (6 pulgadas) entre un dispositivo inalámbrico portátil y un marcapasos para evitar potenciales interferencias con este. Estas recomendaciones son coherentes con investigaciones independientes y las recomendaciones de Wireless Technology Research.

Las personas con marcapasos:

#### Etiquetas y Espacio Económico Europeo (EEE) El uso de RLAN de 5 GHz en el EEE tiene las siguientes restricciones:<br>El uso de RLAN de 5 GHz en el EEE tiene las siguientes restricciones:

- SIEMPRE deben mantener el dispositivo a más de 15 cm (6 pulg.) del marcapasos cuando esté ENCENDIDO.
- No deben llevar el dispositivo en el bolsillo de la camisa.
- Deben usar el oído más alejado del marcapasos para disminuir la posibilidad de interferencia.
- Si por alguna razón sospecha que se está produciendo interferencia, APAGUE el dispositivo.

### $\sqrt{N}$  Pautas de exposición a radiofrecuencia

#### Otros dispositivos médicos

Consulte a su médico o al fabricante del dispositivo médico para determinar si el funcionamiento del producto inalámbrico puede llegar a interferir en el dispositivo médico.

#### Información de seguridad

#### Reducción de la exposición a radiofrecuencia: uso correcto

Solo use el dispositivo según las instrucciones proporcionadas.

#### Internacional

El dispositivo cumple con estándares reconocidos a nivel internacional que abarcan la exposición humana a campos electromagnéticos procedentes de dispositivos de radio. Para obtener más información sobre la exposición humana "a nivel internacional" a los campos electromagnéticos, consulte la Declaración de conformidad (DoC) de Zebra en zebra.com/doc.

Para obtener más información sobre la seguridad de la energía de radiofrecuencia en dispositivos inalámbricos, consulte zebra.com/responsibility que se encuentra bajo la sección Responsabilidad Corporativa.

#### Europa

Este dispositivo ha sido probado para su funcionamiento típico ajustado al cuerpo. Para garantizar la utilización del producto de conformidad con las directivas de la UE, use únicamente clips para cinturón, fundas y accesorios similares probados y autorizados por Zebra.

#### EE. UU. y Canadá

#### Declaración conjunta

Para cumplir con los requisitos de exposición a radiofrecuencia de la FCC, la antena utilizada para este transmisor no debe ubicarse ni funcionar junto a cualquier otro transmisor o antena, salvo por aquellos ya aprobados en esta clasificación.

Para garantizar la utilización del producto en conformidad con las directivas de la FCC, utilice únicamente clips para cinturón, fundas y accesorios similares probados y autorizados por Zebra. El uso de clips para cinturón, fundas y accesorios similares de terceros podría contravenir las especificaciones de conformidad de exposición a radiofrecuencia de la FCC, por lo que debe evitarse. La FCC ha otorgado una autorización de equipo a estos teléfonos con todos los niveles de SAR evaluados en conformidad con las pautas de la FCC sobre emisiones de radiofrecuencia. La información de SAR sobre estos modelos de teléfono se encuentra en los archivos de la FCC y se puede encontrar en la sección de concesión de información ("Display Grant") en www.fcc.gov/oet/ea/fccid.

#### Dispositivos portátiles

Este dispositivo ha sido probado para su funcionamiento común ajustado al cuerpo. Para garantizar la utilización del producto en conformidad con las directivas de la FCC, use únicamente clips para cinturón, fundas y accesorios similares probados y autorizados por Zebra. El uso de clips para cinturón, fundas y accesorios similares de terceros podría contravenir las especificaciones de conformidad de exposición a radiofrecuencia de la FCC, por lo que debe evitarse.

Para cumplir con los requisitos de exposición a radiofrecuencia de Estados Unidos y Canadá, los dispositivos de transmisión deben funcionar a una distancia mínima de 1,5 cm del cuerpo de una persona.

Pour satisfaire aux exigences Américaines et Canadiennes d'exposition aux radio fréquences, un dispositif de transmission doit fonctionner avec une distance de séparation minimale de 1.5 cm ou plus de corps d'une personne.

## A Dispositivos láser

Los lectores láser de Clase 2 utilizan un diodo de luz visible de baja potencia. Al igual que con cualquier otra fuente de luz de gran intensidad, como el sol, el usuario debe evitar mirar directamente el rayo de luz. No se ha demostrado que sea peligrosa la exposición momentánea a un láser de Clase 2.

PRECAUCIÓN: El uso de controles o ajustes, o la ejecución de procedimientos distintos de aquellos especificados en el presente documento pueden producir una exposición dañina a la luz láser.

#### Etiquetado del lector

En las etiquetas, se indica lo siguiente:

- 1. LUZ LÁSER: NO MIRE DIRECTAMENTE EL HAZ DE LUZ LÁSER. PRODUCTO LÁSER DE CLASE 2.
- 2. PRECAUCIÓN: LUZ DE LÁSER DE CLASE 2 CUANDO ESTÁ ABIERTO. NO MIRE DIRECTAMENTE EL HAZ DE LUZ.
- 3. CONFORME A LAS NORMAS 21CFR1040.10 Y 1040.11, CON EXCEPCIÓN DE LAS VARIACIONES SEGÚN EL AVISO DE LÁSER N.° 50 DEL 24 DE JUNIO DEL 2007 E IEC/EN 60825-1:2014

#### Dispositivos LED

Clasificado como "GRUPO EXENTO DE RIESGOS", según las normas IEC 62471:2006 y EN 62471:2008.

SE4750: Duración del pulso: 1,7 ms

SE4770: Duración del pulso: 4 ms

#### Fuente de alimentación

Utilice solamente una fuente de alimentación con certificación ITE [SELV] aprobada por Zebra con las clasificaciones eléctricas siguientes: Salida de 5,4 V CC, mín. 3,0 A, con una temperatura ambiente máxima de al menos 50 °C. El uso de una fuente de alimentación alternativa invalidará cualquier aprobación otorgada a esta unidad y puede resultar peligroso.

### Baterías y módulos de carga

#### Información sobre la batería

**PRECAUCIÓN:** Si se sustituye la batería por otra de una clase incorrecta, puede haber<br>riesgo de explosión. Deseche las baterías según las instrucciones.

Solo utilice baterías aprobadas por Zebra. Los accesorios que tengan la función de carga de batería tienen aprobación de uso con los siguientes modelos de batería:

- Modelo: BT-000318 (3,7 V CC; 4500 mAh)
- Modelo: BT-000318B (3,85 V CC, 4500 mAh)

Las baterías recargables de Zebra se diseñan y fabrican de acuerdo con las normas de calidad más altas de la industria.

Sin embargo, existen ciertas limitaciones sobre el tiempo que pueden funcionar o almacenarse antes de que deban reemplazarse. Muchos factores afectan el ciclo de vida real de una batería, entre ellos el calor, el frío, las condiciones ambientales difíciles y los descensos bruscos de temperatura.

El almacenamiento de las baterías durante más de seis (6) meses puede ocasionar deterioro irreversible en la calidad de estas. Almacene las baterías con media carga en un lugar fresco y seco, fuera del equipo para evitar que pierdan capacidad, se oxiden las piezas metálicas o se produzcan fugas de electrolito. Si almacena las baterías durante un año o más, debe comprobar el nivel de carga al menos una vez al año y cargarlas hasta media carga o completamente.

#### Pautas de seguridad de baterías

El área circundante en la que se carguen las unidades debe estar libre de residuos, materiales combustibles o químicos. Tenga especial cuidado al cargar el dispositivo en un entorno no comercial.

- Siga las pautas de uso, almacenamiento y carga de la batería que se incluyen en la guía del usuario.
- Si utiliza la batería de forma incorrecta, puede producirse un incendio, una explosión o cualquier otro peligro.
- Para cargar la batería del dispositivo móvil, la temperatura de la batería y del cargador debe estar entre 0 °C y 40 °C (32 °F y 104 °F).
- No utilice baterías ni cargadores incompatibles. El uso de una batería o un cargador incompatibles puede dar como resultado un riesgo de incendio, explosión, fugas u otro peligro. Si tiene alguna duda sobre la compatibilidad de algún cargador o batería, comuníquese con el soporte de Zebra.
- Para los dispositivos que utilizan un puerto USB como fuente de carga, el dispositivo solo se deberá conectar a productos que presenten el logotipo USB-IF o que hayan superado el programa de cumplimiento de USB-IF.
- No desmonte, abra, aplaste, doble, deforme, perfore ni triture el dispositivo. • Un fuerte impacto en una superficie dura de cualquier dispositivo que funciona con baterías puede producir un sobrecalentamiento.
- No haga cortocircuito en la batería ni permita que algún objeto metálico o conductor entre en contacto con los terminales de la batería.
- No la modifique ni la reconstruya. No intente insertar objetos extraños en ella ni la sumerja o exponga al agua ni a otros líquidos. Tampoco debe exponerla al fuego, a explosiones ni a otros peligros.
- No deje ni almacene el equipo en zonas que puedan alcanzar altas temperaturas, como un vehículo estacionado o cerca de un radiador o cualquier otra fuente de calor. No introduzca la batería en hornos de microondas ni en secadoras.
- Se debe supervisar a los niños cuando utilicen las baterías.
- Siga las normativas locales para desechar correctamente las baterías recargables usadas.
- No arroje las baterías al fuego.
- - Solicite ayuda médica de inmediato en caso de que alguien trague una batería. • Si se produce una fuga en la batería, evite el contacto del líquido con la piel o los ojos. Si se produce el contacto, lave el área afectada con abundante agua y solicite ayuda médica.
	- Si sospecha que su equipo o batería pueden estar dañados, comuníquese con el soporte de Zebra para solicitar una inspección del estado del dispositivo en cuestión.

#### Uso con aparatos auditivos: FCC

Al usar algunos dispositivos inalámbricos cerca de dispositivos auditivos (audífonos e implantes cocleares), los usuarios pueden percibir un zumbido, murmullo o silbido. Algunos dispositivos auditivos son más inmunes que otros a estos ruidos de interferencias y los dispositivos inalámbricos también varían en la cantidad de interferencias que generan. En caso de interferencia, considere consultar al proveedor de su prótesis auditiva para encontrar una solución.

#### Compatibilidad de prótesis auditivas

Este dispositivo no cumple con la norma de compatibilidad de prótesis auditivas (HAC) durante llamadas de voz sobre IP o WLAN (VoIP). Este dispositivo está marcado como HAC y demuestra el cumplimiento de los

- 
- 
- requisitos aplicables de la FCC, Parte 68 e IC CS-03 Parte 5.
	-
	-
	-

### Requisitos sobre interferencias de radiofrecuencia: FCC

Nota: Este equipo ha sido probado y se ha corroborado que respeta los límites estipulados para dispositivos digitales de Clase B en conformidad con lo dispuesto por la Parte 15 de las normas de la FCC. Estos límites están diseñados para proporcionar una protección razonable contra interferencias perjudiciales en una instalación residencial. Este equipo genera, utiliza y puede irradiar energía de radiofrecuencia y, si no se instala y utiliza según las instrucciones, puede provocar interferencias perjudiciales en las comunicaciones de radio. Sin embargo, no se garantiza que no se produzcan interferencias en una instalación en particular. Si este equipo causa interferencias perjudiciales en la recepción de radio o televisión, lo cual puede comprobarse cuando se enciende y apaga el equipo, se recomienda al usuario intentar corregir la interferencia mediante una o más de las siguientes medidas:

- Cambie la orientación o la ubicación de la antena receptora
- Aumente la distancia entre el equipo y el receptor
- Conecte el equipo a un tomacorriente que esté en un circuito diferente del que se encuentra conectado el receptor
- Consulte con el distribuidor o con un técnico con experiencia en radio/ televisión para obtener ayuda.

#### Transmisores de radio (Parte 15)

Este dispositivo cumple con la Parte 15 de las normas de la FCC. El funcionamiento está sujeto a las dos condiciones siguientes: (1) este dispositivo no debe provocar interferencias perjudiciales y (2) este dispositivo debe aceptar las interferencias recibidas, incluidas aquellas que puedan provocar un funcionamiento no deseado.

#### Requisitos de interferencia de radiofrecuencia: Canadá

Etiqueta de cumplimiento ICES-003 del Ministerio de Innovación, Ciencia y Desarrollo Económico de Canadá: CAN ICES-3 (B)/NMB-3(B)

#### Transmisores de radio

- 
- Este dispositivo cumple con el estándar RSS, exento de licencia, de Industry
	-
	-
	-

Canada. El funcionamiento está sujeto a las dos condiciones siguientes: (1) este dispositivo no debe provocar interferencias perjudiciales y (2) este dispositivo debe aceptar las interferencias recibidas, incluidas aquellas que puedan provocar un funcionamiento no deseado del dispositivo.

Le présent appareil est conforme aux CNR d'Industrie Canada applicables aux appareils radio exempts de licence. L'exploitation est autorisée aux deux conditions suivantes: (1) l'appareil ne doit pas produire de brouillage, et (2) l'utilisateur de l'appareil doit accepter tout brouillage radio électrique subi même si le brouillage est susceptible d'en compromettre le fonctionnement.

#### Declaración de cumplimiento

El texto completo de la declaración de conformidad de EE. UU/Canadá está disponible en la siguiente dirección de Internet: zebra.com/doc.

• 5,15-5,35 GHz están restringidos únicamente al uso en áreas interiores.

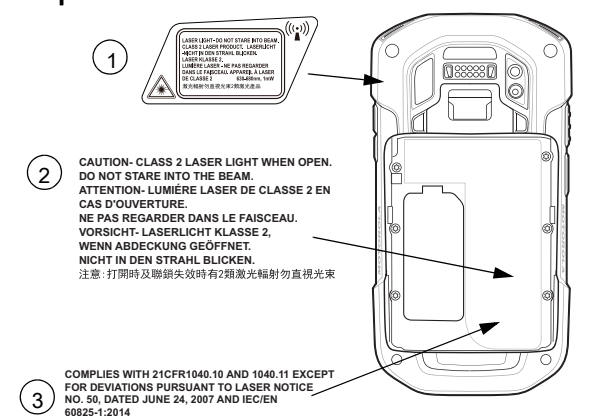

#### Declaración de cumplimiento

Zebra declara que este equipo de radio cumple con las directivas 2014/53/EU y 2011/65/EU. Las limitaciones del radio dentro del EEE se identifican en el Apéndice A de la Declaración de conformidad de la UE. El texto completo de la declaración de conformidad de la UE está disponible en la siguiente dirección de Internet: [zebra.com/doc.](www.zebra.com/doc)

Importador para la UE: Zebra Technologies B.V

Dirección: Mercurius 12, 8448 GX Heerenveen, Países Bajos

### Declaración de advertencia de Corea para Clase B ITE

### Otros países

#### Australia

The use of 5 GHz RLAN in Australia is restricted in the following band 5.60 – 5.65GHz.

#### Brasil

#### Declarações Regulamentares para TC720L - Brasil

Nota: A marca de certificação se aplica ao Transceptor, mod TC720L. Este equipamento não tem direito à proteção contra interferência prejudicial e não pode causar interferência em Sistemas devidamente autorizados.

Para maiores informações sobre ANATEL consulte o site: www.anatel.gov.br. Este produto está homologado pela Anatel, de acordo com os procedimentos regulamentados pela Resolução n°242/2000 e atende aos requisitos técnicos aplicados, incluindo os limites de exposição da Taxa de Absorção Específica referente a campos elétricos, magnéticos e eletromagnéticos de radiofreguência de acordo com as Resoluções n° 303/2002 e 533/2009.

#### zebra.com/suppo 锂电池安全警示语 :

"Este dispositivo está em conformidade com as diretrizes de exposição à radiofrequência quando posicionado pelo menos a 0,5 centímetros de distância do corpo."

#### Chile

Este equipo cumple con la Resolución No 403 de 2008, de la Subsecretaria de telecomunicaciones, relativa a radiaciones electromagnéticas.

低功率射頻器材之使用不得影響飛航安全及干擾合法通信;經發現有干擾現象時 應立即停用,並改善至無干擾時方得繼續使用。

Conforme a Resolución 755 parte j.1), se ajustará el dispositivo a operar en interiores en las siguientes bandas con una potencia máxima radiada no superior a 150 mW:

- 2400 a 2483,5 MHz
- 5150 a 5250 MHz
- 5250 a 5350 MHz
- 5470 a 5725 MHz
- 
- 5725 a 5850 MHz

Para clientes de la UE: Para los productos que llegaron al final de su vida útil, consulte la información sobre reciclado/eliminación en: [zebra.com/weee.](www.zebra.com/weee)

Además, de acuerdo con Resolución 755, para la banda 5150-5250 MHz la operación del equipo estará restringida al interior de inmuebles y la densidad de potencia radiada máxima no supera 7,5 mW/MHz en cualquier banda de 1 MHz y 0,1875 mW/25 kHz en cualquier banda de 25 kHz.

Para la tecnología NFC en la banda 13553 a 13567 kHz, la intensidad de campo eléctrico no excederá 20 mV/m a 30 metros, conforme a Resolucion 755 parte Art 1. e).

#### China

通过访问以下网址可下载当地语言支持的产品说明书

警告: 请勿拆装,短路,撞击,挤压或者投入火中

注意: 如果电池被不正确型号替换,或出现鼓胀,会存在爆炸及其他危险 请按说明处置使用过的电池 电池浸水后严禁使用

合格证:

#### Unión Aduanera Euroasiática

Данный продукт соответствует требованиям знака EAC.

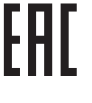

#### Hong Kong

In accordance with HKTA1039, the band 5.15GHz - 5.35GHz is for indoor operation only.

#### México

La operación de este equipo está sujeta a las siguientes dos condiciones: (1) es posible que este equipo o dispositivo no cause interferencia perjudicial y (2) este equipo o dispositivo debe aceptar cualquier interferencia, incluyendo la que pueda causar su operación no deseada.

#### Corea del Sur

해당 무선설비는 운용 중 전파혼신 가능성이 있음 해당 무선설비는 전파혼신 가능성이 있으므로 인명안전과 관련된 서비스는 할 수 없습니다

#### Taiwán 臺灣

取得審驗證明之低功率射頻器材,非經核准,公司、商號或使用者均不得擅自變更 頻率、加大功率或變更原設計之特性及功能。

前述合法通信,指依電信管理法規定作業之無線電通信。低功率射頻器材須忍受合 法通信或工業、科學及醫療用電波輻射性電機設備之干擾。

### 應避免影響附近雷達系統之操作

此設備是為企業客戶設計的。 不適用於一般消費者和市場。

該設備的主要功能是提供堅固的,掃描和數據捕獲 , 媒體播放器應用不是設備的主 要或第二功能。

公司資訊

台灣斑馬科技股份有限公司 / 台北市信義區松高路 9 號 13 樓

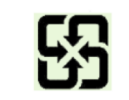

行政院環保署 (EPA) 要求乾電池製造或進口商,需依廢棄物 清理法第 15 條之規定,於販售、贈送或促銷的電池上標示回 收標誌。請聯絡合格的台灣回收廠商,以正確棄置電池。

「廢電池請回收」

#### **Turquía**

Bu cihaz Türkçe karakterlerin tamamını ihtiva eden ETSI TS 123.038 V8.0.0 (veya sonraki sürümünkodu) ve ETSI TS 123.040 V8.1.0 (veya sonraki sürümün kodu) teknik özelliklerine uygundur.

#### Ucrania

Дане обладнання відповідає вимогам технічного регламенту № 1057, 2008 на обмеження щодо використання деяких небезпечних речовин в електричних та електронних пристроях.

#### Tailandia

ี เครื่ องโทรคมนาคมและอุ ปกรณ์ นี้ มี ความสอดคล้ องตามข้ อกำหนดของ กทช .

### Residuos de equipos eléctricos y electrónicos (WEEE)

### Declaración de cumplimiento de WEEE de Turquía

EEE Yönetmeliğine Uygundur.

### Acuerdo de licencia para el usuario final

INFORMACIÓN IMPORTANTE, LEA CON ATENCIÓN: Este Acuerdo de licencia para el usuario final (el "ALUF") es un acuerdo legal entre usted (como persona o entidad) (el "Licenciatario") y Zebra International Holdings Corporation ("Zebra") en relación con el software, propiedad de Zebra, de sus filiales, y sus terceros proveedores y licenciatarios, que acompaña a este ALUF, que incluye instrucciones legibles por máquina empleadas por un procesador para realizar operaciones específicas diferentes de las instrucciones legibles por máquina empleadas con el único fin de iniciar hardware durante una secuencia de arranque (el "Software"). SI UTILIZA EL SOFTWARE, EXPRESA SU ACEPTACIÓN DE LAS CONDICIONES DE ESTE ALUF. SI NO DESEA ACEPTAR ESTAS CONDICIONES, NO UTILICE EL SOFTWARE. 1. CONCESIÓN DE LICENCIA. Zebra le concede a usted, el cliente y usuario final, los siguientes derechos siempre que cumpla todos los términos y condiciones de este ALUF: En cuanto al Software relacionado con el hardware de Zebra, por el presente documento, Zebra le concede una licencia limitada, personal y no exclusiva durante el período de vigencia de este acuerdo para utilizar el software únicamente de manera interna a fin de facilitar el funcionamiento de su hardware de Zebra asociado y con ningún otro fin. Si se le suministra alguna porción del Software de forma que esté diseñada para que usted la instale, puede instalar una copia de dicho Software en un disco duro u otro dispositivo de almacenamiento para una computadora, impresora, estación de trabajo, terminal, controlador, punto de acceso u otro dispositivo electrónico digital, según corresponda (el "Dispositivo Electrónico") y puede acceder al Software y utilizarlo siempre que esté instalado en dicho Dispositivo Electrónico y solo se esté ejecutando una copia del Software. En el caso de una aplicación de Software independiente, puede instalar, utilizar, acceder, mostrar y ejecutar el número de copias del Software para las que se dispone de una licencia. Puede realizar una copia del Software en formato legible por máquina únicamente con fines de copia de respaldo, siempre que la copia de respaldo incluya todos los avisos de derechos de autor y otra información de titularidad existentes en el original. En ausencia de un contrato de asistencia, tiene derecho, durante un período de noventa (90) días a partir del momento en que la copia del Software (o el hardware que contenga el Software) sea enviada por Zebra o descargada por el cliente o usuario final, a obtener, si existen, actualizaciones proporcionadas por Zebra y el servicio de asistencia técnica, sin incluir la asistencia de implementación, integración o distribución (en adelante, el "Período de Propiedad"). No podrá obtener actualizaciones de Zebra una vez finalizado el Período de Propiedad, a menos que así lo cubra el contrato de asistencia de Zebra o cualquier otro acuerdo por escrito con Zebra.

Es posible que determinados elementos del Software estén sujetos a licencia de código abierto. Las disposiciones de la licencia de código abierto pueden anular algunas de las condiciones de este ALUF. Zebra proporciona las licencias de código abierto correspondientes en un archivo "léeme" de avisos legales incluido en el dispositivo, en las guías de referencia del sistema o en las guías de referencia de la interfaz de línea de comandos (CLI) asociadas a determinados productos Zebra.

1.1 Usuarios autorizados. En el caso de una aplicación de Software independiente, las licencias otorgadas estarán sujetas a la condición de que usted garantice que la cantidad máxima de usuarios autorizados que accedan al Software y lo utilicen, ya sea en individual o simultáneamente, sea igual a la cantidad de licencias de usuario que Zebra o un socio de canal de Zebra le ha suministrado. Puede adquirir licencias de usuario adicionales en cualquier momento previo al pago de las tarifas correspondientes a Zebra o al socio de canal de Zebra.

1.2 Transferencia del Software. Únicamente puede transferir este ALUF, así como los derechos aquí otorgados sobre el Software o las actualizaciones, a un tercero en relación con la asistencia o venta de un dispositivo suministrado con el Software o en relación con una aplicación de Software independiente durante el Período de Propiedad, o según se indique en un contrato de asistencia de Zebra. En tal caso, la transferencia debe incluir todo el Software (incluidos todos los componentes, materiales impresos y multimedia, actualizaciones y este ALUF), y no podrá conservar copias del Software. La transferencia no puede ser indirecta, por ejemplo, mediante una consignación. Antes de realizar la transferencia, el usuario final que reciba el Software deberá aceptar todas las condiciones del ALUF. Si el Licenciatario compra productos Zebra y software de licencia para un usuario final que pertenece al Gobierno de los EE. UU., el Licenciatario podrá transferir la licencia del Software, pero solo si: (i) el Licenciatario transfiere todas las copias de dicho Software al usuario final del Gobierno de los EE. UU. o a un adquiriente provisional, y (ii) el Licenciatario ha obtenido previamente del adquiriente (si procede) y del usuario final un acuerdo de licencia para el usuario final, con restricciones aplicables prácticamente idénticas a las que figuran en este acuerdo. A excepción de lo establecido en las cláusulas anteriores, el Licenciatario y cualquier adquiriente autorizado por la presente disposición no podrá utilizar, transferir o poner a disposición de ningún tercero ningún software de Zebra, ni permitir que cualquiera de las partes lo haga.

2. RESERVA DE DERECHOS Y PROPIEDAD. Zebra se reserva todos los derechos que no se conceden expresamente en este ALUF. El Software está protegido por derechos de autor y otros tratados y leyes de propiedad intelectual. El título, los derechos de autor y otros derechos de propiedad intelectual del Software pertenecen a Zebra o sus proveedores. El Software se otorga bajo licencia y no se vende.

3. RESTRICCIONES A LOS DERECHOS DE USUARIO FINAL. No podrá realizar ingeniería inversa, descompilar, desensamblar o intentar descubrir el código fuente o los algoritmos del Software (excepto y solo en la medida en que dicha actividad esté expresamente permitida por la ley vigente a pesar de esta limitación), así como tampoco podrá modificar o desactivar cualquier función del Software ni crear trabajos derivados a partir de este. El usuario no podrá alquilar, arrendar, prestar, sublicenciar ni proporcionar servicios comerciales de alojamiento con el Software.

Zebra quiere asegurarse de que los clientes tengan el software más reciente al que tienen derecho al momento de la compra del dispositivo, de manera de mantener el dispositivo funcionando a los niveles más altos de rendimiento. Para confirmar que su dispositivo Zebra cuenta con el software más reciente al que se tiene derecho al momento de la compra, visite [zebra.com/support](www.zebra.com/support)

4. CONSENTIMIENTO PARA EL USO DE DATOS. El usuario acepta que Zebra y sus filiales podrán reunir y utilizar información técnica, obtenida como parte de los servicios de asistencia de productos relacionados con el software que se le proporciona, que no identificará al usuario personalmente. Zebra y sus filiales pueden utilizar esta información únicamente para mejorar sus productos o para ofrecer tecnología o servicios personalizados. En todo momento, la información se utilizará de conformidad con la política de privacidad de Zebra, que puede revisar en el siguiente enlace: [zebra.com](www.zebra.com).

> X: 表示该有害物质至少在该部件的某一均质材料中的含量超出GB/T 26572 规定的 限量要求。(企业可在此处,根据实际情况对上表中打"×"的技术原因进行进一步<br>说明。)

5. INFORMACIÓN DE UBICACIÓN. Es posible que el Software recopile datos basados en la ubicación de uno o más dispositivos de cliente, lo que podría permitirle conocer la ubicación real de dichos dispositivos. Zebra renuncia específicamente a toda responsabilidad derivada del uso, ya sea correcto o incorrecto, de dichos datos. El usuario se compromete a pagar todos los costos y gastos razonables de Zebra derivados o relacionados con reclamaciones de terceros resultantes del uso de los datos basados en ubicación.

6. VERSIONES DE SOFTWARE. Durante el Período de Propiedad, Zebra o sus socios de canal podrán comunicarle que hay versiones de software disponibles posteriores a la fecha de adquisición inicial de la copia del Software. Este ALUF se aplica a todos y cada uno de los componentes de la versión que Zebra pueda poner a su disposición tras la fecha de adquisición inicial de la copia del Software, a menos que Zebra le ofrezca otros términos de licencia junto con la nueva versión. Para recibir la nueva versión del Software, en primer lugar, debe tener una licencia de este conforme lo identifique así Zebra. Le recomendamos comprobar periódicamente la disponibilidad del contrato de asistencia de Zebra para asegurarse de que tiene derecho a recibir las versiones de software disponibles. Algunas de las características del Software podrían necesitar acceso a Internet y estar sujetas a restricciones impuestas por su proveedor de Internet. 7. RESTRICCIONES DE EXPORTACIÓN. El usuario acepta que el software está sujeto a las restricciones de exportación de varios países. Se compromete a cumplir todas las leyes nacionales e internacionales vigentes que se apliquen al Software, incluidas todas las leyes y normativas de restricción de exportación aplicables.

8. CESIÓN. El usuario no podrá ceder este acuerdo o cualquiera de los derechos u obligaciones aquí detallados (derivados de la ejecución de la ley o de otro tipo) sin el consentimiento previo y por escrito de Zebra. Zebra puede ceder este contrato y sus derechos y obligaciones sin su consentimiento. Sujeto a las condiciones anteriores, este acuerdo será vinculante y tendrá efecto sobre los beneficios de las partes y sus respectivos representantes legales, sucesores y cesionarios autorizados.

9. TÉRMINO. Este ALUF tendrá efecto hasta su finalización. Los derechos concedidos en virtud de esta Licencia caducarán de manera automática sin previo aviso de Zebra si no cumple alguno de los términos y condiciones de este ALUF. Zebra podrá poner término al presente acuerdo si le ofrece otro acuerdo para el Software o para cualquier versión nueva de este, con la condición de que debe aceptar el uso continuado del Software o la versión mediante la aceptación

del nuevo acuerdo. Tras finalizar este ALUF, deberá dejar de utilizar el Software y eliminar todas las copias, totales o parciales, de este.

10. EXCLUSIÓN DE GARANTÍAS. A MENOS QUE SE INDIQUE POR SEPARADO EN UNA GARANTÍA LIMITADA EXPRESA POR ESCRITO, TODO EL SOFTWARE SUMINISTRADO POR ZEBRA SE ENTREGA "COMO ESTÁ" Y "SEGÚN DISPONIBILIDAD", SIN GARANTÍA DE NINGÚN TIPO POR PARTE DE ZEBRA, YA SEA EXPRESA O IMPLÍCITA. EN LA MEDIDA QUE LO PERMITA LA LEY VIGENTE, ZEBRA RENUNCIA A TODAS LAS GARANTÍAS, YA SEAN EXPRESAS, IMPLÍCITAS O REGLAMENTARIAS, INCLUIDAS, ENTRE OTRAS, LAS GARANTÍAS IMPLÍCITAS DE COMERCIALIZACIÓN, CALIDAD SATISFACTORIA O ESFUERZO PROFESIONAL, IDONEIDAD PARA UN FIN DETERMINADO, CONFIABILIDAD O DISPONIBILIDAD, EXACTITUD, AUSENCIA DE VIRUS, NO INFRACCIÓN DE LOS DERECHOS DE TERCEROS U OTRA VIOLACIÓN DE DERECHOS. ZEBRA NO GARANTIZA QUE EL SOFTWARE FUNCIONE DE MANERA ININTERRUMPIDA O SIN ERRORES. EN LA MEDIDA EN QUE EL SOFTWARE AL QUE SE HACE REFERENCIA EN ESTE ALUF INCLUYA BIBLIOTECAS DE EMULACIÓN, DICHAS BIBLIOTECAS NO FUNCIONARÁN A LA PERFECCIÓN NI CUBRIRÁN TOTALMENTE LA FUNCIONALIDAD QUE SE EMULA; ADEMÁS, ESTAS SE ENTREGAN "COMO ESTÁN", CON TODOS LOS DESPERFECTOS QUE PUEDAN TENER. TODAS LAS RENUNCIAS Y RESTRICCIONES CONTENIDAS EN ESTE PÁRRAFO Y ESTE ACUERDO SE APLICAN A DICHAS BIBLIOTECAS DE EMULACIÓN. ALGUNAS JURISDICCIONES NO PERMITEN LA EXCLUSIÓN O LIMITACIÓN DE GARANTÍAS IMPLÍCITAS, DE MODO QUE ES POSIBLE QUE LA EXCLUSIÓN O LIMITACIÓN ANTERIOR NO SE APLIQUE EN SU CASO. NINGÚN CONSEJO O INFORMACIÓN, YA SEA POR VÍA ORAL O ESCRITA, QUE OBTENGA DE ZEBRA O SUS AFILIADOS, SE UTILIZARÁ PARA MODIFICAR ESTA RENUNCIA DE ZEBRA SOBRE GARANTÍAS RELACIONADAS CON EL SOFTWARE, O BIEN PARA CREAR ALGUNA GARANTÍA DE NINGÚN TIPO DE ZEBRA.

11. APLICACIONES DE TERCEROS. Ciertas aplicaciones de terceros se pueden incluir o descargar con este Software. Zebra no concede ningún tipo de representación sobre ninguna de estas aplicaciones. Debido a que Zebra no puede controlar dichas aplicaciones, usted reconoce y acepta que Zebra no se hace responsable de dichas aplicaciones. Usted reconoce y acepta

expresamente que el uso de aplicaciones de terceros será bajo su propio riesgo y que la totalidad del riesgo producto de una calidad, un rendimiento, una precisión y un esfuerzo insatisfactorios es su responsabilidad. Usted acepta que Zebra no será responsable ni estará bajo obligación legal, directa o indirectamente, por cualquier daño o pérdida, lo que incluye, entre otros, daño o pérdida de datos provocados, o supuestamente provocados, por el uso o dependencia de cualquier tipo de contenido, de productos o de servicios de terceros disponibles mediante cualquier aplicación. Usted reconoce y acepta que el uso de cualquier aplicación de terceros se rige por los términos de uso, el acuerdo de licencia, la política de privacidad u otro acuerdo legal del proveedor de las aplicaciones de terceros y que cualquier información o datos personales que proporcione, ya sea consciente o inconscientemente, a dicho proveedor de aplicaciones estarán sujetos a la política de privacidad de este proveedor, en caso de que exista tal política. ZEBRA RENUNCIA A CUALQUIER RESPONSABILIDAD VINCULADA CON LA DIVULGACIÓN DE INFORMACIÓN O CUALQUIER OTRA PRÁCTICA DE ESTE TIPO QUE PROVENGA DE ALGÚN PROVEEDOR DE APLICACIONES DE TERCEROS. ZEBRA RENUNCIA EXPRESAMENTE A CUALQUIER GARANTÍA CON RESPECTO A LA INFORMACIÓN PERSONAL CAPTURADA POR ALGÚN PROVEEDOR DE APLICACIONES DE TERCEROS O AL USO DE DICHA INFORMACIÓN PERSONAL PROPORCIONADA POR EL PROVEEDOR DE APLICACIONES DE TERCEROS.

12. LIMITACIÓN DE RESPONSABILIDAD. ZEBRA NO SE HARÁ RESPONSABLE DE DAÑOS DE NINGÚN TIPO QUE SURJAN DEL USO O LA INCAPACIDAD DE UTILIZAR EL SOFTWARE O ALGUNA APLICACIÓN DE TERCEROS, O SE RELACIONEN CON ESTO, ADEMÁS DE SU CONTENIDO O FUNCIONALIDAD, LO QUE INCLUYE, ENTRE OTROS, DAÑOS GENERADOS POR ERRORES, OMISIONES, INTERRUPCIONES, DESPERFECTOS, RETRASOS DE FUNCIONAMIENTO O TRANSMISIÓN, VIRUS DE COMPUTADORA, ERRORES DE CONEXIÓN, CARGAS DE RED, COMPRAS EN APLICACIÓN, ENTRE OTROS, Y TODOS LOS OTROS DAÑOS DIRECTOS, INDIRECTOS, ESPECIALES, IMPREVISTOS, EJEMPLARES O RESULTANTES, INCLUSO SI ZEBRA RECIBIÓ CONSEJOS SOBRE LA POSIBILIDAD DE DICHOS DAÑOS. ALGUNAS JURISDICCIONES NO PERMITEN LA EXCLUSIÓN O LIMITACIÓN DE DAÑOS RESULTANTES O IMPREVISTOS, DE MODO QUE ES POSIBLE QUE LAS EXCLUSIONES O LIMITACIONES ANTERIORES NO SE APLIQUEN EN SU CASO. SIN PERJUICIO DE LO ANTERIOR, LA RESPONSABILIDAD TOTAL DE ZEBRA HACIA USTED POR CUALQUIER PÉRDIDA, DAÑO, CAUSAS DE ACCIÓN, QUE INCLUYEN, ENTRE OTROS, AQUELLOS QUE SE BASAN EN UN CONTRATO O DE FORMA EXTRACONTRACTUAL U OTRO, QUE SE PRODUZCAN A PARTIR DEL USO QUE LE DÉ AL SOFTWARE O A LA APLICACIÓN DE TERCEROS O CUALQUIER OTRA DISPOSICIÓN DE ESTE ALUF, NO DEBE EXCEDER EL VALOR JUSTO DE MERCADO DEL SOFTWARE O EL MONTO QUE PAGÓ ESPECÍFICAMENTE EL COMPRADOR PARA ADQUIRIR ESTE SOFTWARE. LAS RESTRICCIONES, EXCLUSIONES Y RENUNCIAS ANTERIORES (INCLUIDAS LAS SECCIONES 10, 11, 12 Y 15) SE DEBEN APLICAR EN LA MÁXIMA MEDIDA PERMITIDA POR LA LEY VIGENTE, INCLUSO SI ALGÚN RECURSO NO CUMPLE SU PROPÓSITO PRINCIPAL.

13. MEDIDAS CAUTELARES. Usted reconoce que, en caso de que no cumpla alguna de las disposiciones de este acuerdo, Zebra no obtendrá una solución adecuada en dinero o daños. Por lo tanto, Zebra tiene derecho a obtener un recurso contra dicha infracción por parte de cualquier tribunal competente inmediatamente cuando lo solicite sin necesidad de constituir una fianza. El derecho de Zebra a llevar a cabo medidas cautelares no limita su derecho a exigir más compensaciones.

14. MODIFICACIONES. Ninguna modificación de este acuerdo será vinculante, a menos que sea por escrito y tenga la firma de un representante autorizado de la parte en contra que busca el cumplimiento de la modificación.

15. DERECHOS RESTRINGIDOS DE USUARIOS FINALES DEL GOBIERNO DE EE. UU. Esta disposición se aplica solo a usuarios finales del Gobierno de EE. UU. El Software es un "artículo comercial" (commercial item) según se define dicho término en 48 cfr. Parte 2.101, el cual consta de "software

informático comercial" (commercial computer software) y "documentación de software informático" (computer software documentation) según se definen dichos términos en 48 cfr. Parte 252.227-7014(a)(1) y 48 cfr. Parte 252.227- 7014(a)(5), y se emplean en 48 cfr. Parte 12.212 y 48 cfr. Parte 227.7202, según corresponda. De acuerdo con las secciones 48 cfr. Parte 12.212, 48 cfr. Parte 252.227-7015, 48 cfr. Parte 227.7202-1 a 227,7202-4, 48 cfr. Parte 52.227-19, y otras secciones pertinentes del Código de Reglamentos Federales, según corresponda, el Software se distribuye y se entrega con licencia a los usuarios finales del Gobierno de EE. UU. (a) solo como un artículo comercial y (b) solo con los derechos que se conceden al resto de usuarios finales de conformidad con los términos y condiciones que aquí se indican.

16. LEGISLACIÓN VIGENTE. Este ALUF se rige por las leyes del estado de Illinois, independientemente de sus disposiciones sobre conflicto de leyes. Este ALUF no se regirá por la Convención de las Naciones Unidas sobre los Contratos de Compraventa Internacional de Mercaderías, y queda expresamente excluida la aplicación de dicha convención.

### Soporte para software

Verifique el software más reciente en Asistencia > Productos, o bien busque el dispositivo y seleccione Asistencia > Descargas de software.

Si su dispositivo no cuenta con el software más reciente al que tiene derecho a la fecha de compra de su dispositivo, envíe un correo electrónico a Zebra a la dirección entitlementservices@zebra.com y asegúrese de incluir la siguiente información esencial del dispositivo:

- Número de modelo
- Número de serie
- Prueba de compra
- Título de la descarga de software que solicita

Si Zebra determina que su dispositivo tiene derecho a la versión más reciente del software a la fecha de compra de su dispositivo, recibirá un correo electrónico con un enlace que lo dirigirá a un sitio web de Zebra para descargar el software adecuado.

## 产品中有害物质的名称及含量

本表格依据 SJ/T 11364 的规定编制。

O: 表示该有害物质在该部件所有均质材料中的含量均在 GB/T 26572 规定的限量 要求以下。

Esta tabla se creó para cumplir con los requisitos de RoHS de China.

### 限用物質含有情況標示聲明書

備考1.〝超出0.1 wt %〞及〝超出0.01 wt %〞係指限用物質之百分比含量超出百分 比含量基準值。

Note 1: "Exceeding 0.1 wt%" and "exceeding 0.01 wt%" indicate that the percentage content of the restricted substance exceeds the reference percentage value of presence condition.

備考2.〝 ○ 〞係指該項限用物質之百分比含量未超出百分比含量基準值。 Note 2: "○" indicates that the percentage content of the restricted substance does not exceed the percentage of reference value of presence.

備考3.〝−〞係指該項限用物質為排除項目。

Note 3: The "−" indicates that the restricted substance corresponds to the exemption.

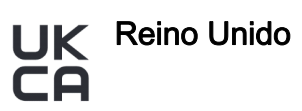

### Statement of Compliance

Zebra hereby declares that this device is in compliance with Electromagnetic Compatibility Regulations 2016, the Electrical Equipment (Safety) Regulations 2016 and the Restriction of the Use of Certain Hazardous Substances in Electrical and Electronic Equipment Regulations 2012.

UK Importer: Zebra Technologies Europe Limited

Address: Dukes Meadow, Millboard Rd, Bourne End, Buckinghamshire, SL8 5XF

The full text of the UK Declaration of Conformity is available at: **zebra.com/doc.** 

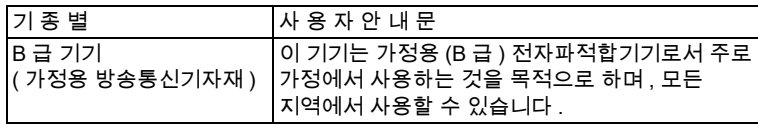

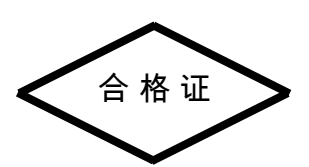

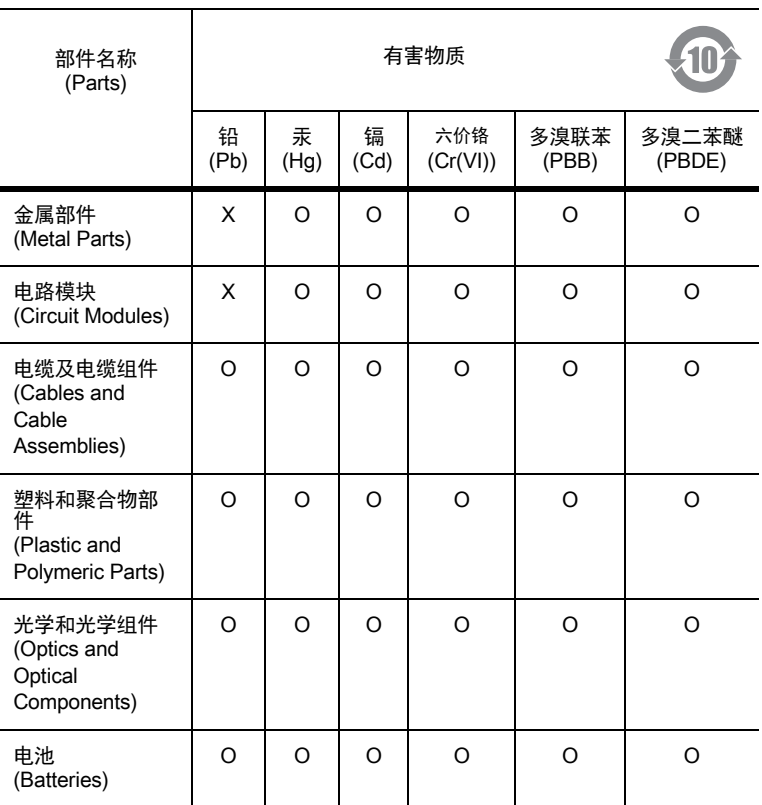

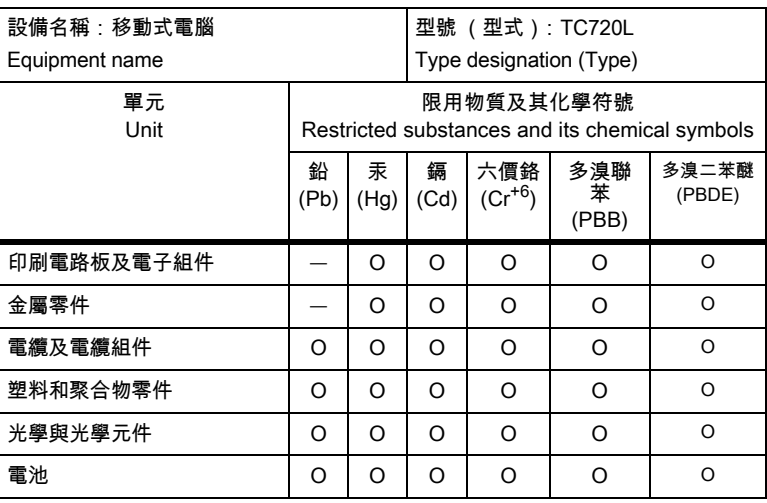